AutoCAD Free [32|64bit] (2022)

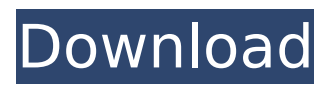

**AutoCAD Crack + Download [32|64bit] [March-2022]**

# Autodesk AutoCAD first released in 1982. AutoCAD's predecessor was AutoCAD-SP, which was released in 1983. The first release of AutoCAD was AutoCAD 1.0 in 1984. At the time of its first release, AutoCAD was

the first production CAD program and was quickly adopted by professional CAD users. The program, for the first time, gave users the ability to design their own workpiece: a program first conceived by one of its creators, Ken Block. This capability was a development from earlier CAD programs that traditionally used the

Graphics Display System (GDS) standard workpiece format, which limited users to designing a single workpiece with a fixed size. Using Autodesk's proprietary DWG format, Autodesk let users define their own dimensions and had a choice of either a 2D or 3D representation. These two formats would become the

CAD standard. DWG, Autodesk's data exchange format, allowed users to send and receive files to other AutoCAD users. For example, in the 1990s, you could send a DWG file to a supplier and receive a file back with revisions. AutoCAD added a feature to import such files directly into the current version. Not

all engineering designs are made to last. When AutoCAD 2.0 was released in 1990, it introduced the ability for users to create their own datum planes for use with the plane tool. This is a basic component to the construction of AutoCAD models; it provides the tool with a reference plane, which lets the user

measure distances and angles within the drawing. To aid users in their design, AutoCAD 3.0

introduced some of the first 3D graphics in a CAD program. It was the first CAD application to offer a scaled view of a 2D drawing. In AutoCAD

3.0, users could navigate the model using the arrow keys on the keyboard. This

had already been implemented in AutoCAD-SP, but AutoCAD was the first to offer this functionality as a CAD tool. AutoCAD 3.5 introduced two major enhancements: the ability to switch between the 2D and 3D views, and a 3D wireframe view. The ability to switch between these views was made possible by

#### the use of the fact that the data model consists of 2D and 3D elements. 2D models could be visually manipulated from the 3D view. 3

**AutoCAD Crack Full Product Key**

# Drawings can be converted from various file formats (AutoCAD R12, R2000, DWG/DXF, TIA/TAB, etc.) to

AutoCAD DXF drawings. Drawings created in AutoCAD can be printed using any PostScript or PDF printer and can also be published to a web browser using Active Server Pages (ASP) or Java Server Pages (JSP) Autodesk Revit Architecture does not support sheets or tabs, so they are stored on different file. The Autodesk

Revit Architecture Explorer allows users to easily retrieve and analyze the sheets and tabs of a Revit Architecture file. Revit Architecture users can also create a standard based on a reference model. These can be organized in project collections for storing in the file system or for sharing on the Internet. Version

history Revit is based on the AECLISP programming language, but it has expanded to use many other programming languages (AutoCADLISP, Visual LISP, AutoCAD, etc.). The first version of Revit (1.0) was released in November 2004 and was created by Autodesk. Revit's first release came

with a free add-on product called Active Architecture that enabled users to view and annotate drawings with the free 1.0 release. Revit version 3.0 (2012) introduced an API for VBA and.NET to automate tasks in Revit. Revit 2020 release is also the first release that supports the Microsoft Windows

Subsystem for Linux on Windows 10. Revit Architecture 2012 release introduced the new Dynamic Component functionality, which lets users control objects in Revit using the Microsoft Remote Desktop Connection. Revit 2.0 (2016) introduced the ability to create linked objects in the models. Revit 2017 release

introduced the ability to control Revit from Microsoft's HoloLens virtual reality headset. Revit 2018 release introduced a new development environment called Revit Elements, which includes a new renderer (default choice of rendering for Revit files), a new scripting language called AECLISP, and the ability to create

and edit views, models, elements, and views of elements. This release also introduced the ability to collaborate and share models and files across different devices (mobile, web, etc.). The latter is available as part of Autodesk Anywhere. Revit 2019 release introduced: Novelty renders ca3bfb1094

### Click on Edit then Options Click on Advanced Option Click on the box that says "Freeze Run in CoRIS" and click "Add" Click the Freeze Button Click the "Freeze" in the List to select it Click the "Freeze" in the List to select it Click the "Save Settings" button Click on the

"Close" button Go back to the Freeze Button List Click the "Apply" button Go back to the File List Click the "Exit" button Part 2: Using the keygen Open Autocad in the software of your choice. Create your design and draw and save it to your PC as needed. Open the exe file (with a Windows software like WinZip) Put the

### exe file in the location of Autodesk Autocad Run Autocad When the program opens, go to File > Options > Free Run Click on the first icon that says Free Run. Select Freeze in "CoRIS" Click the Add button Select the Freeze in the list of the Free Run button Save the options Exit the Autocad program Exit your Windows

program Part 3: How to get a disc Go to this site Click on Disc Options Click on Disc Packaging Click on the "Compare" button to compare the design with the template Click the "+Disc" button to add a disc Click "Save Settings" Click the disc to close the window Part 4: Assembly Go to the website Click on the

Disc Click on "Signature Tab" Click on "Sell Online" Click on "File" Click on the "Actions" button and select "Print Signature Tab" Click "Print" Click "Save Settings" Click the disc to close the window Place the disc in your PC Open the Autodesk Autocad program. Open the free trial. Open the part that says "Part 1.

Create a Free Run in CoRIS" Run Autocad. Open the part that says "Part 2. Using the keygen" Run Autocad. Open the part that says "Part 3. How to get a disc" Run Autocad. Open the part that says "Part 4. Assembly" Run Autocad. Save the settings Run Autocad Save the

**What's New In?**

A new application interface for selecting elements and reviewing them as part of the AutoCAD command dialogs. The ability to work in editing mode in an instance-based environment with perobject activation. The ability to convert to or from the new application interface for drawing elements

from the Autodesk website. Features that utilize cloud technology: Navigate your drawings using the Autodesk 360 cloud with WebGL for 3D. (video: 1:30 min.) Edit and browse images on the fly in the cloud with the Autodesk Image Editor. Powerful design tools with new rendering and authoring technology

# that you can publish to the cloud. Change to the new application interface for drawing elements from the Autodesk website. Designed for ease of use and maximum efficiency, the new user interface for drawing elements from the Autodesk website is now easier and faster to use than before. Users can import, copy, and

# assign layers quickly, view support documentation, and complete other actions with just a few clicks. Users can also create and edit 3D models. Create models in 3D The new application interface for drawing elements from the Autodesk website now supports creating 3D models. Using the tools in the interface, you can

create meshes, meshes with rotation, and B-rep models from the web. All of these tools are accessible from any web browser. Users can also collaborate with others through the new website design and the ability to publish 3D models. Speed up the workday Rapidly convert an image into a 3D model with the

Autodesk Image Editor. Using the Autodesk Image Editor, you can convert a 2D image to a 3D model with just a few clicks. With the tools in the new application interface for drawing elements from the Autodesk website, you can copy and convert multiple images and edit the output. There are two key advantages of

this approach. First, it allows you to import a large set of images and see a summary of their results in one interface. Second, it allows you to use custom settings for rendering, which speeds up the conversion process. The Autodesk Image Editor also has an attractive design that you can use in a variety of ways. Users

# can save their favorite commands and use them in the future, navigate image collections, or

# OS: Windows 7/8 Processor: Intel i5-2500 3.2Ghz or AMD equivalent Memory: 4 GB RAM Graphics: OpenGL 2.0 compatible card Video: NVIDIA Geforce GTX 460 or AMD HD 6850 equivalent DirectX: Version 11 Hard Drive: 20 GB available space

# Sound Card: DirectX compatible Loading Screen Game Title: I Love Bees Release Date: May 4, 2012 Developer: Double

# Related links:

<https://mocambique.online/wp-content/uploads/2022/07/AutoCAD-56.pdf> <http://elstar.ir/2022/07/24/autocad-lifetime-activation-code/> <http://www.studiofratini.com/autocad-21-0-crack-registration-code-download/> <http://lasdocas.cl/?p=15401> [https://leeventi-teleprompter.com/wp](https://leeventi-teleprompter.com/wp-content/uploads/2022/07/AutoCAD__Crack__With_Serial_Key_2022.pdf)[content/uploads/2022/07/AutoCAD\\_\\_Crack\\_\\_With\\_Serial\\_Key\\_2022.pdf](https://leeventi-teleprompter.com/wp-content/uploads/2022/07/AutoCAD__Crack__With_Serial_Key_2022.pdf) <https://bullygirlmagazine.com/advert/autocad-2019-23-0-activation-code/> [https://glemor.com/wp](https://glemor.com/wp-content/uploads/2022/07/AutoCAD_Crack___Torrent_For_Windows.pdf)[content/uploads/2022/07/AutoCAD\\_Crack\\_\\_\\_Torrent\\_For\\_Windows.pdf](https://glemor.com/wp-content/uploads/2022/07/AutoCAD_Crack___Torrent_For_Windows.pdf) <https://hormariye.net/wp-content/uploads/2022/07/brymai.pdf> [https://www.sprutha.com/wp](https://www.sprutha.com/wp-content/uploads/2022/07/AutoCAD__Crack_License_Key_Full_WinMac.pdf)[content/uploads/2022/07/AutoCAD\\_\\_Crack\\_License\\_Key\\_Full\\_WinMac.pdf](https://www.sprutha.com/wp-content/uploads/2022/07/AutoCAD__Crack_License_Key_Full_WinMac.pdf) [http://franaccess.com/wp](http://franaccess.com/wp-content/uploads/2022/07/AutoCAD_Crack_With_Registration_Code_3264bit.pdf)[content/uploads/2022/07/AutoCAD\\_Crack\\_With\\_Registration\\_Code\\_3264bit.pdf](http://franaccess.com/wp-content/uploads/2022/07/AutoCAD_Crack_With_Registration_Code_3264bit.pdf) <https://boardingmed.com/2022/07/24/autocad-crack-activation-key-free/> [https://medeniyetlerinikincidili.com/wp-content/uploads/2022/07/AutoCAD\\_\\_Crack\\_\\_\\_Acti](https://medeniyetlerinikincidili.com/wp-content/uploads/2022/07/AutoCAD__Crack___Activation_Key_Free_Download_X64_April2022.pdf) [vation\\_Key\\_Free\\_Download\\_X64\\_April2022.pdf](https://medeniyetlerinikincidili.com/wp-content/uploads/2022/07/AutoCAD__Crack___Activation_Key_Free_Download_X64_April2022.pdf) <https://uniqueadvantage.info/autocad-23-0-updated-2022/> [https://nalanda.tv/wp](https://nalanda.tv/wp-content/uploads/2022/07/AutoCAD__Crack___Download_PCWindows.pdf)[content/uploads/2022/07/AutoCAD\\_\\_Crack\\_\\_\\_Download\\_PCWindows.pdf](https://nalanda.tv/wp-content/uploads/2022/07/AutoCAD__Crack___Download_PCWindows.pdf) <http://coopdespensasolidaria.com/?p=22084> <https://dccjobbureau.org/2022/07/24/autocad-2022-24-1-pc-windows-updated-2022/> [https://nexgenerationac.com/uncategorized/autocad-2021-24-0-crack-with-serial-key-for](https://nexgenerationac.com/uncategorized/autocad-2021-24-0-crack-with-serial-key-for-windows-2022-latest/)[windows-2022-latest/](https://nexgenerationac.com/uncategorized/autocad-2021-24-0-crack-with-serial-key-for-windows-2022-latest/) <https://www.linkablecity.com/autocad-free-win-mac-updated/> <https://astrofiz.ro/wp-content/uploads/2022/07/AutoCAD-26.pdf> [https://makeupshopbynaho.com/wp](https://makeupshopbynaho.com/wp-content/uploads/2022/07/AutoCAD__Crack__For_PC_March2022.pdf)[content/uploads/2022/07/AutoCAD\\_\\_Crack\\_\\_For\\_PC\\_March2022.pdf](https://makeupshopbynaho.com/wp-content/uploads/2022/07/AutoCAD__Crack__For_PC_March2022.pdf)